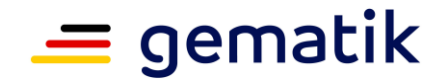

## **Elektronische Gesundheitskarte und Telematikinfrastruktur**

# **Spezifikation Logdaten- und Betriebsdatenerfassung**

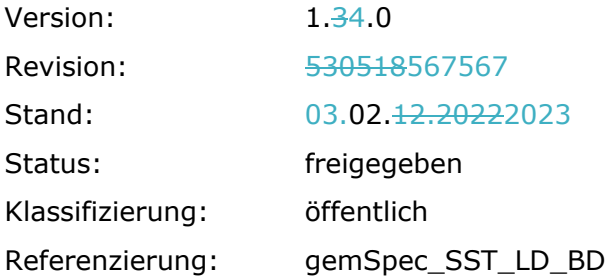

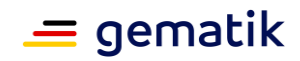

## **Dokumentinformationen**

#### **Änderungen zur Vorversion**

Anpassungen des vorliegenden Dokumentes im Vergleich zur Vorversion können Sie der nachfolgenden Tabelle entnehmen.

#### **Dokumentenhistorie**

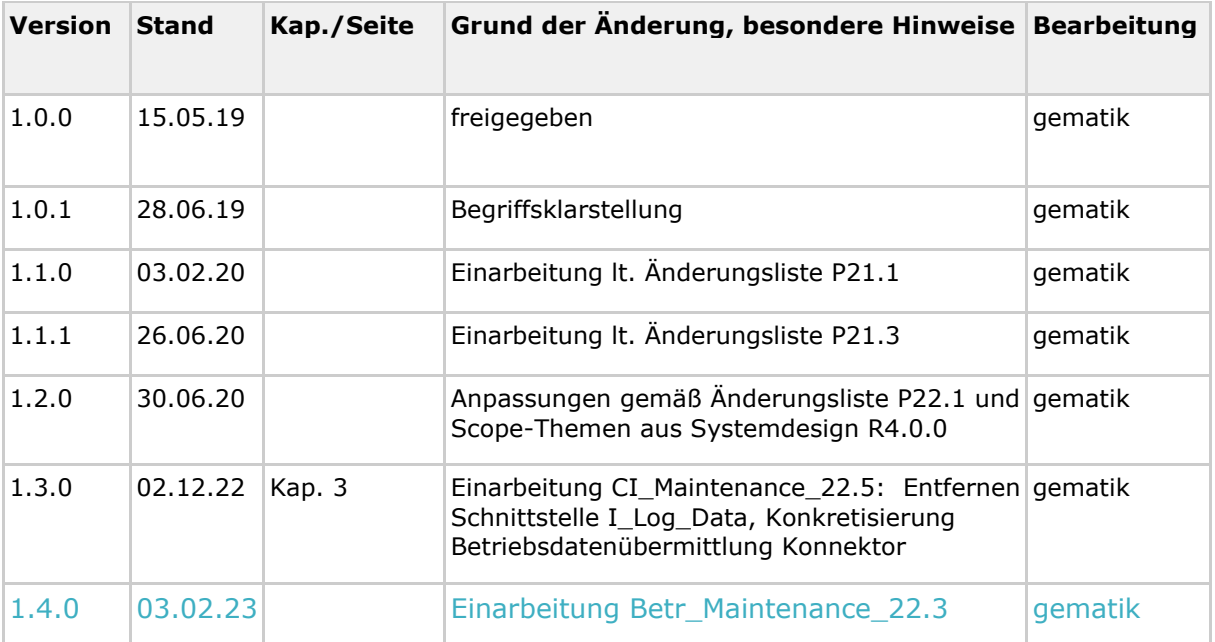

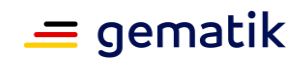

## **Inhaltsverzeichnis**

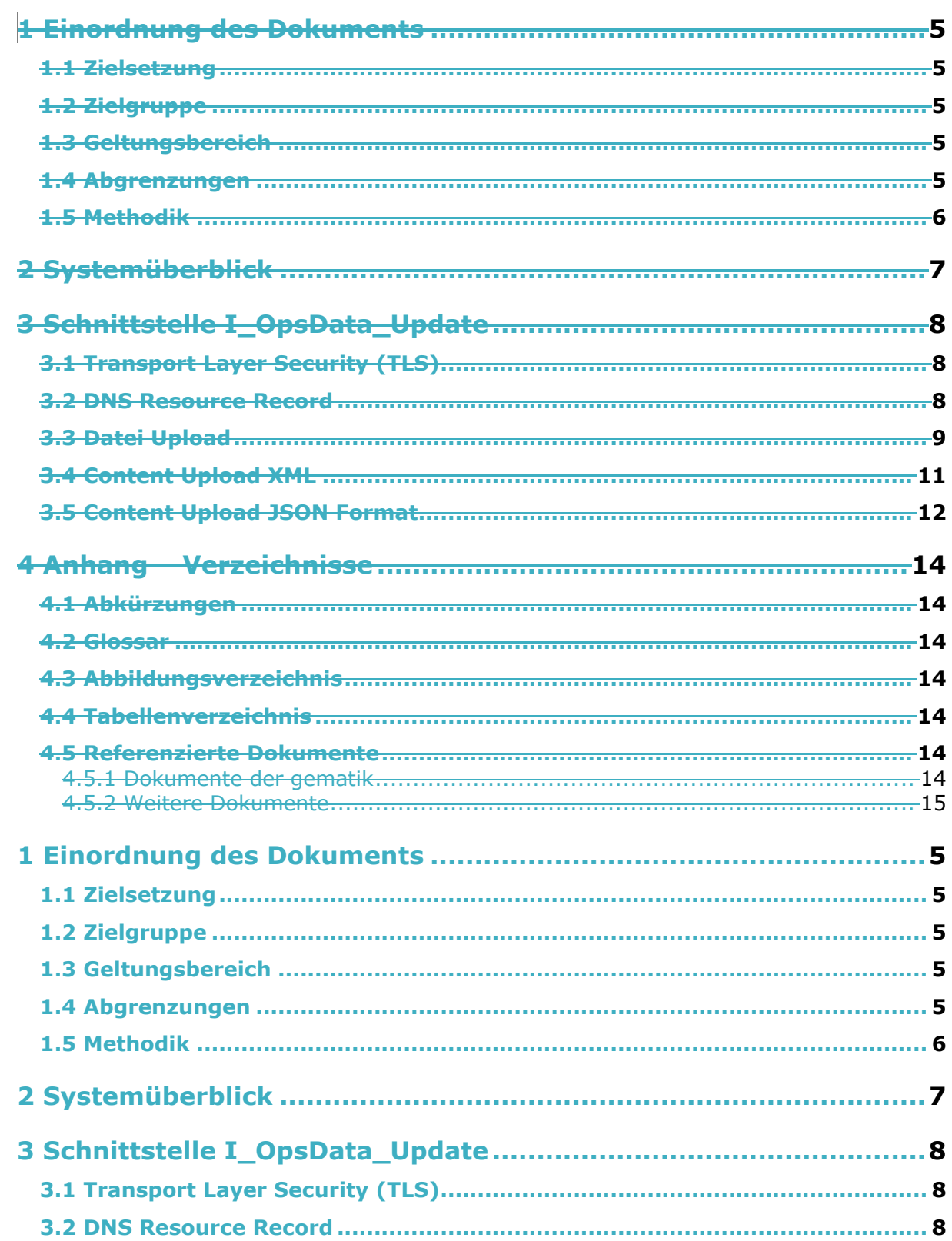

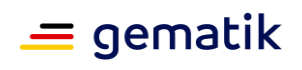

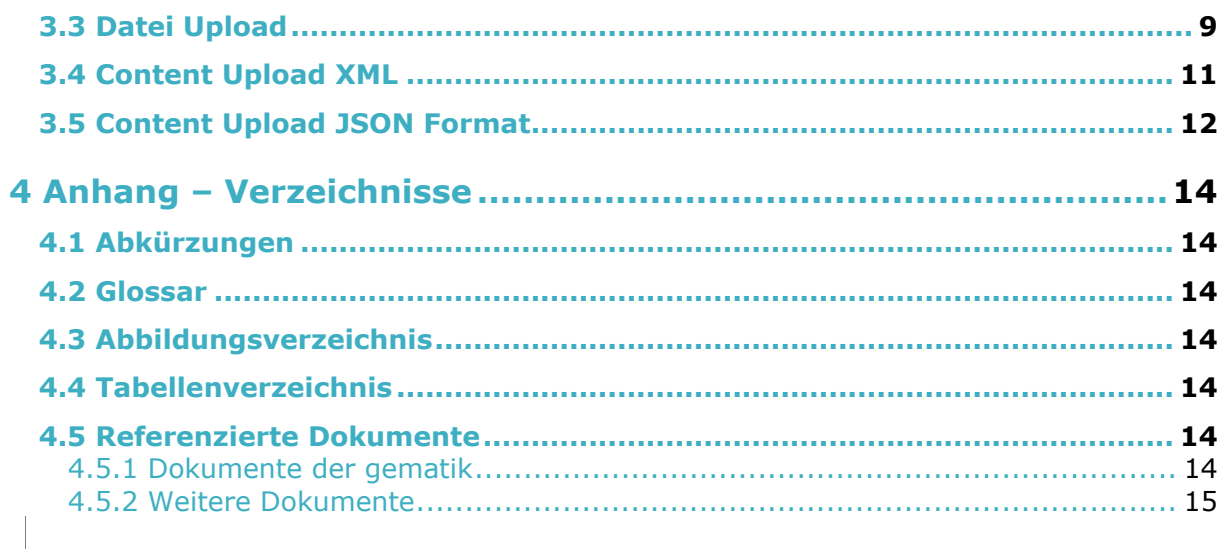

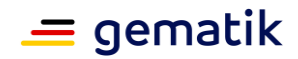

## **1 Einordnung des Dokuments**

#### <span id="page-4-1"></span><span id="page-4-0"></span>**1.1 Zielsetzung**

Dieses Dokument enthält die Anforderungen an die Schnittstelle Betriebsdatenerfassung. Über sie werden von den Clients (z.B. Fachdienste und zentrale Dienste) versendete Betriebsdaten empfangen.

### <span id="page-4-2"></span>**1.2 Zielgruppe**

Das Dokument richtet sich an Hersteller und Anbieter der Schnittstelle Betriebsdatenerfassung.

## <span id="page-4-3"></span>**1.3 Geltungsbereich**

Dieses Dokument enthält normative Festlegungen zur Telematikinfrastruktur des Deutschen Gesundheitswesens für den Online-Produktivbetrieb (Stufe 2). Der Gültigkeitszeitraum der vorliegenden Version und deren Anwendung in Zulassungs- oder Abnahmeverfahren wird durch die gematik GmbH in gesonderten Dokumenten (z.B. Dokumentenlandkarte, Produkttypsteckbrief, Leistungsbeschreibung) festgelegt und bekannt gegeben.

#### **Wichtiger Schutzrechts-/Patentrechtshinweis**

*Die nachfolgende Spezifikation ist von der gematik allein unter technischen Gesichtspunkten erstellt worden. Im Einzelfall kann nicht ausgeschlossen werden, dass die Implementierung der Spezifikation in technische Schutzrechte Dritter eingreift. Es ist allein Sache des Anbieters oder Herstellers, durch geeignete Maßnahmen dafür Sorge zu tragen, dass von ihm aufgrund der Spezifikation angebotene Produkte und/oder Leistungen nicht gegen Schutzrechte Dritter verstoßen und sich ggf. die erforderlichen Erlaubnisse/Lizenzen von den betroffenen Schutzrechtsinhabern einzuholen. Die gematik GmbH übernimmt insofern keinerlei Gewährleistungen.*

### <span id="page-4-4"></span>**1.4 Abgrenzungen**

Spezifiziert werden in diesem Dokument die Anforderungen und das Verhalten der Schnittstelle Betriebsdatenerfassung [I\_OpsData\_Update].

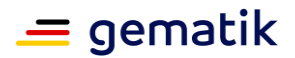

### <span id="page-5-0"></span>**1.5 Methodik**

Anforderungen als Ausdruck normativer Festlegungen werden durch eine eindeutige ID sowie die dem RFC 2119 [RFC2119] entsprechenden, in Großbuchstaben geschriebenen deutschen Schlüsselworte MUSS, DARF NICHT, SOLL, SOLL NICHT, KANN gekennzeichnet.

Sie werden im Dokument wie folgt dargestellt: **<AFO-ID> - <Titel der Afo>** Text / Beschreibung  $\lceil \leq$ 

Dabei umfasst die Anforderung sämtliche zwischen Afo-ID und der Textmarke [<=] angeführten Inhalte.

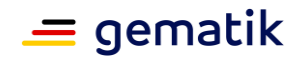

## **2 Systemüberblick**

<span id="page-6-0"></span>Die Fachdienste und zentralen Dienste können ihre Betriebsdaten über die Schnittstelle Betriebsdatenerfassung I\_OpsData\_Update mit Operation [I\_OpsData\_Update]::fileUpload liefern.

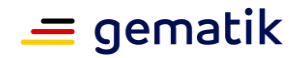

## **3 Schnittstelle I\_OpsData\_Update**

<span id="page-7-0"></span>Die Fachdienste und zentralen Dienste liefern ihre Betriebsdaten (darunter fallen auch die Rohdaten) über die Schnittstelle Betriebsdatenerfassung I\_OpsData\_Update.

## <span id="page-7-1"></span>**3.1 Transport Layer Security (TLS)**

#### **A\_17272-01 - Schnittstelle Betriebsdatenerfassung TLS-Authentisierung für Fach- und zentrale Dienste durch den I\_OpsData\_Update-Server**

Die Schnittstelle I\_OpsData\_Update MUSS bei der Absicherung der Verbindung durch TLS die serverseitige Authentisierung unter Nutzung des X.509-Komponentenzertifikats mit der TLS-Server-Identität ID.ZD.TLS\_S zur Serverauthentisierung umsetzen. **[**<=**]**

#### **A\_17416-01 - Schnittstelle Betriebsdatenerfassung Prüfung des TLS-Server-Zertifikats durch Fach- und zentrale Dienste**

Der Client der Schnittstelle I\_OpsData\_Update MUSS bei der Absicherung der Verbindung durch TLS die serverseitige Authentisierung durch Prüfung des I\_OpsData\_Update-X.509- Komponentenzertifikats mit der TLS-Server-Identität ID.ZD.TLS\_S zur Serverauthentisierung entsprechend [gemSpec\_Krypt#TLS-Verbindungen] umsetzen. **[**<=**]**

**A\_17730 - Schnittstelle Betriebsdatenerfassung Keine Verbindungen ohne TLS** Die Schnittstelle I\_OpsData\_Update MUSS ausschließlich Verbindungen mit TLS akzeptieren.**[**<=**]**

### <span id="page-7-2"></span>**3.2 DNS Resource Record**

Die Schnittstelle I\_OpsData\_Update stellt Funktionen bereit, die über URLs aufgerufen werden können.

#### **A\_17731 - Schnittstelle Betriebsdatenerfassung Bereitstellung DNS-Resource-Records**

Der Anbieter der Schnittstelle Betriebsdatenerfassung I\_OpsData\_Update MUSS SRVund TXT-Resource-Records im DNS bereitstellen. Die Werte der PFADx-Angaben MÜSSEN mit einem "/" beginnen.

Im DNS sind dazu folgende Einträge einzutragen:

Owner TTL Class Type Data \_fdrdif.\_tcp.<TOP\_LEVEL\_DOMAIN\_TI> <TTL1> <IN> <SRV> <Priorität1> <Gewicht1> <Port1> <FQDN1> \_fdrdif.\_tcp.<TOP\_LEVEL\_DOMAIN\_TI> <TTL2> <IN> <TXT> "txtvers=<VERSION1>" "path=<PFAD1>" \_fdrdif.\_tcp.<TOP\_LEVEL\_DOMAIN\_TI> <TTL3> <IN> <SRV> <Priorität2> <Gewicht2> <Port2> <FQDN2> \_fdrdif.\_tcp.<TOP\_LEVEL\_DOMAIN\_TI> <TTL4> <IN> <TXT> "txtvers=<VERSION2>" "path=<PFAD2>"

\_zdrdif.\_tcp.<TOP\_LEVEL\_DOMAIN\_TI> <TTL1> <IN> <SRV> <Priorität1> <Gewicht1> <Port1> <FQDN1>

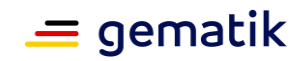

\_zdrdif.\_tcp.<TOP\_LEVEL\_DOMAIN\_TI> <TTL2> <IN> <TXT> "txtvers=<VERSION1>"  $\overline{\phantom{a}}$ "path= $\overline{\textrm{<}}$ PFAD1>" \_zdrdif.\_tcp.<TOP\_LEVEL\_DOMAIN\_TI> <TTL3> <IN> <SRV> <Priorität2> <Gewicht2> <Port2> <FQDN2> zdrdif. tcp.<TOP\_LEVEL\_DOMAIN\_TI> <TTL4> <IN> <TXT> "txtvers=<VERSION2>"  $\overline{p}$ "path= $\overline{p}$ -PFAD2>"

TOP\_LEVEL\_DOMAIN\_TI: in der PU = telematik.; in der RU/TU = telematik-test.**[**<=**]**

Die "fdrdif"-DNS-Resource-Records werden von den Fachdiensten und die "zdrdif"-DNS-Resource-Records von den zentralen Diensten zur Lokalisierung der Schnittstelle genutzt.

## <span id="page-8-0"></span>**3.3 Datei Upload**

#### **A\_17733-01 - Schnittstelle Betriebsdatenerfassung Datei-Upload**

Die Schnittstelle I\_OpsData\_Update MUSS die Operation I\_OpsData\_Update::fileUpload für die Übertragung von Dateien von Clients zur Schnittstelle Betriebsdatenerfassung entsprechend Tabelle Tab\_I\_OpsData\_Update\_002 bereitstellen.

| <b>Element</b>       | <b>Beschreibung</b>                                                                                                    |
|----------------------|----------------------------------------------------------------------------------------------------|
| Name                 | I_OpsData_Update::fileUpload                                                                                             |
| Beschreibung         | Mit dieser Operation überträgt der Client pro Lieferung genau eine<br>Datei an die Schnittstelle Betriebsdatenerfassung. |
| Initijerender Akteur | Client von I_OpsData_Update                                                                                              |
| Weitere Akteure      | keine                                                                                                    |
| Auslöser             | Client von I_OpsData_Update                                                                                              |
| Vorbedingungen       | aufgebaute TLS-Verbindung vom Client                                                                                     |
| Nachbedingungen      | Die Datei wurde zur Schnittstelle Betriebsdatenerfassung<br>übertragen.                                                  |

<span id="page-8-1"></span>**Tabelle 1: Tab\_I\_OpsData\_Update\_002 Operation I\_OpsData\_Update::fileUpload**

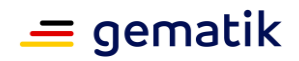

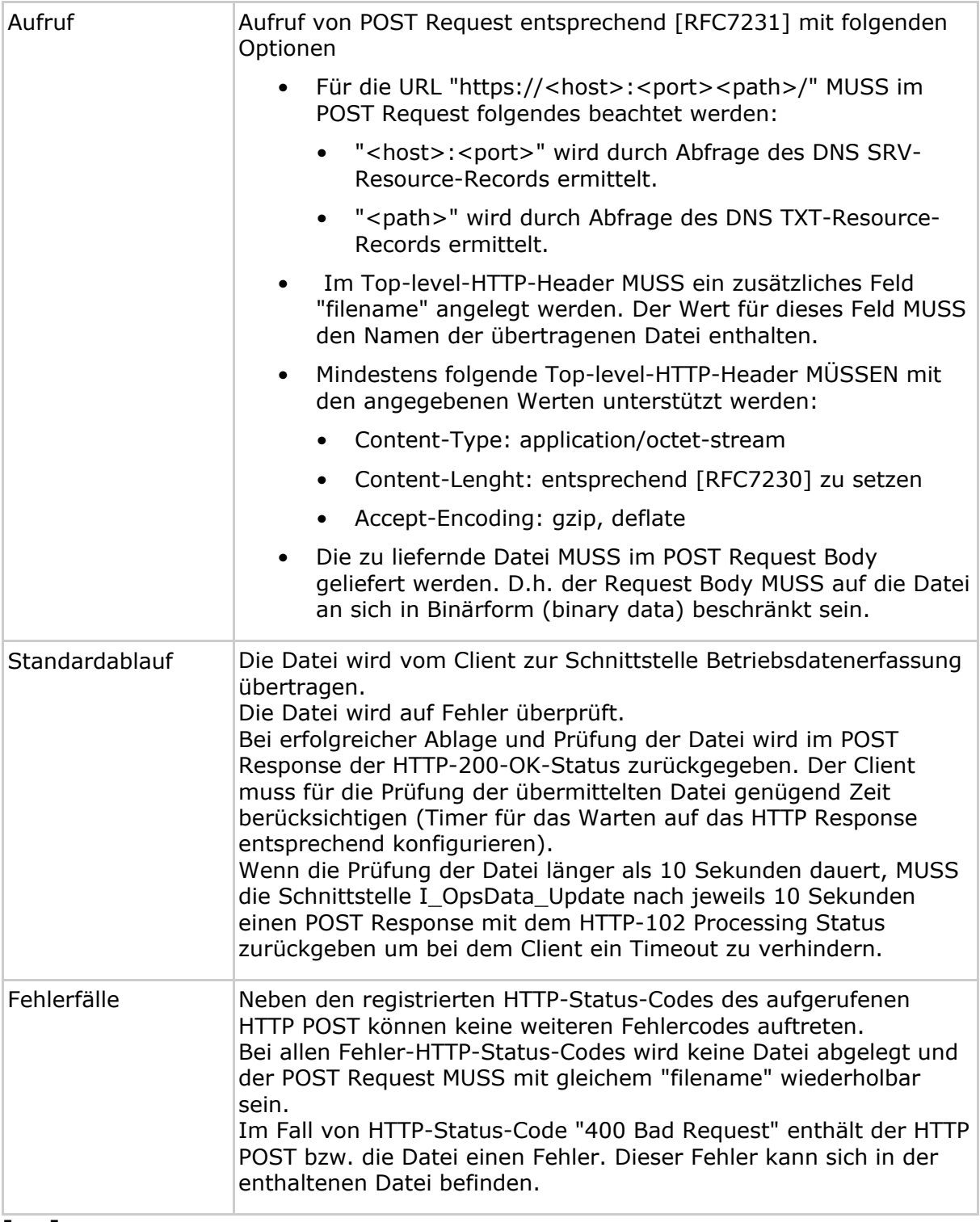

#### **[**<=**]**

Hinweise:

• Der Client muss eindeutige Dateinamen für seine Dateien (bspw. durch Anhängen eines Zeitstempels, einer eindeutigen ID, o.ä.) sicherstellen.

#### **A\_17734-01 - Schnittstelle Betriebsdatenerfassung Zugriff auf Dateien** Die Schnittstelle I\_OpsData\_Update MUSS

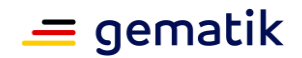

• das Hochladen (HTTP POST) von Dateien durch Clients (ohne TLS Client Authentisierung) erlauben

**[**<=**]**

## <span id="page-10-0"></span>**3.4 Content Upload XML**

#### **A\_23107 - Schnittstelle Betriebsdatenerfassung Content-Upload XML Format**

Die Schnittstelle I\_OpsData\_Update MUSS die Operation I\_OpsData\_Update::contentUploadXML für die Übertragung von Content im XML Format von Clients zur Schnittstelle Betriebsdatenerfassung entsprechend Tabelle

Tab\_I\_OpsData\_Update\_003 bereitstellen.

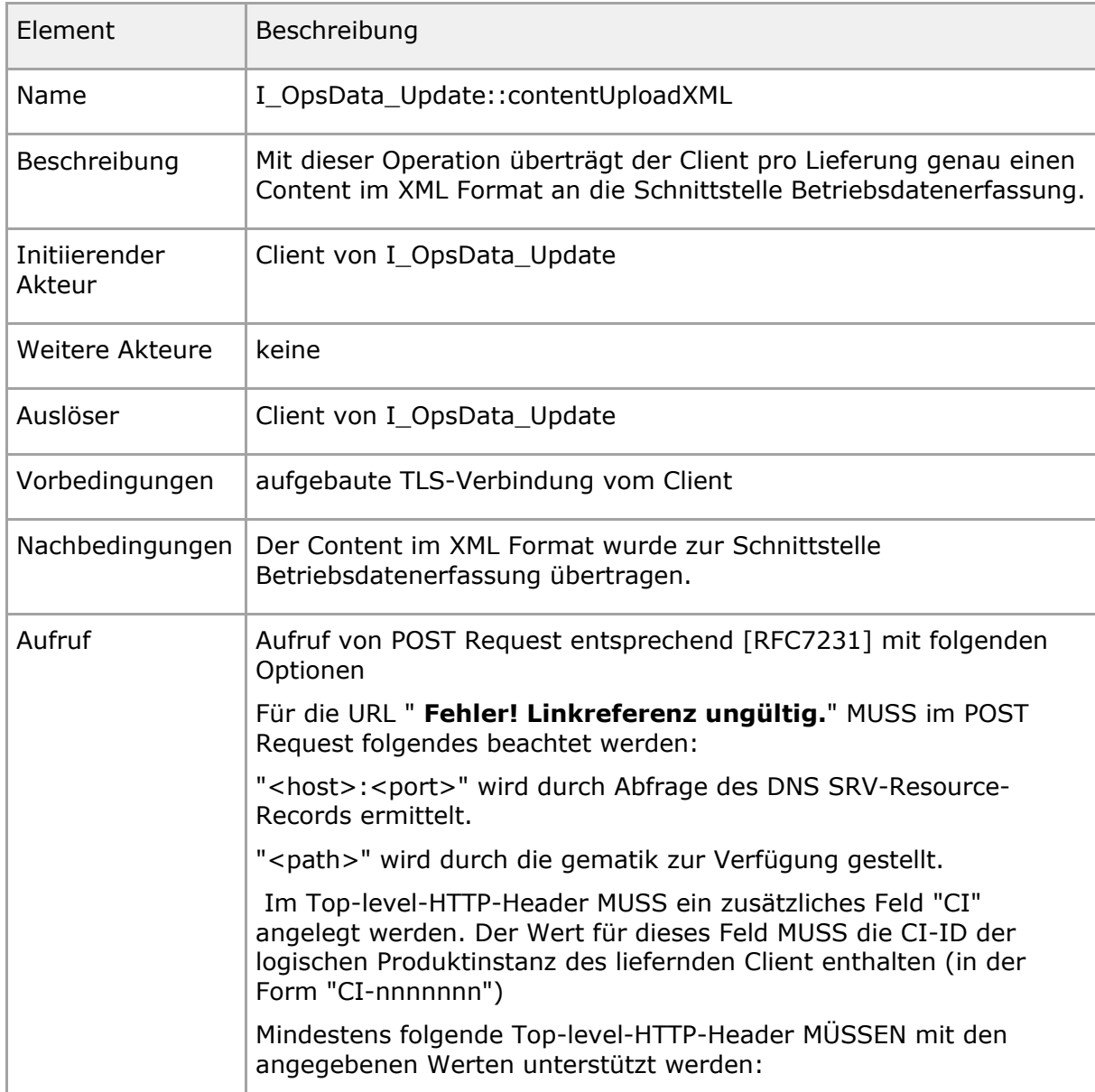

Tabelle : Tab I OpsData Update 003 Operation I OpsData Update::contentUploadXML

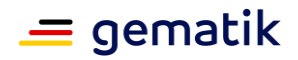

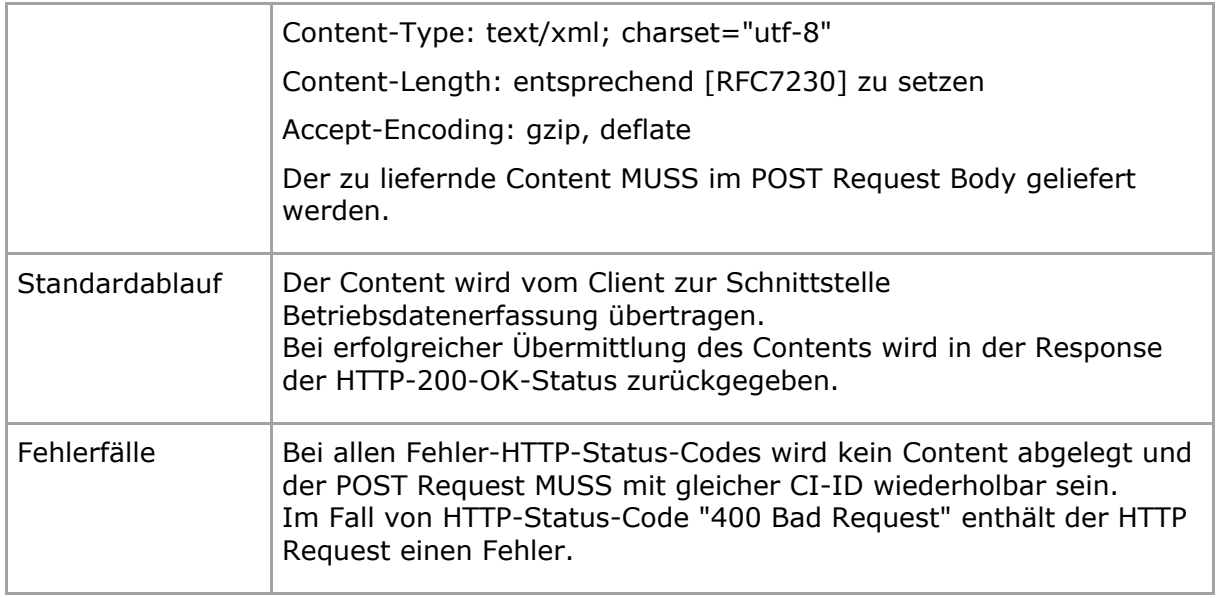

(Hinweis: Für weitere Informationen zum CI, siehe [gemRL\_Betr\_TI] Kapitel "Configuration Management".)**[**<=**]**

### <span id="page-11-0"></span>**3.5 Content Upload JSON Format**

#### **A\_23110 - Schnittstelle Betriebsdatenerfassung Content-Upload JSON Format**

Die Schnittstelle I\_OpsData\_Update MUSS die Operation I\_OpsData\_Update::contentUploadJSON für die Übertragung von Content im JSON Format von Clients zur Schnittstelle Betriebsdatenerfassung entsprechend Tabelle Tab\_I\_OpsData\_Update\_004 bereitstellen.

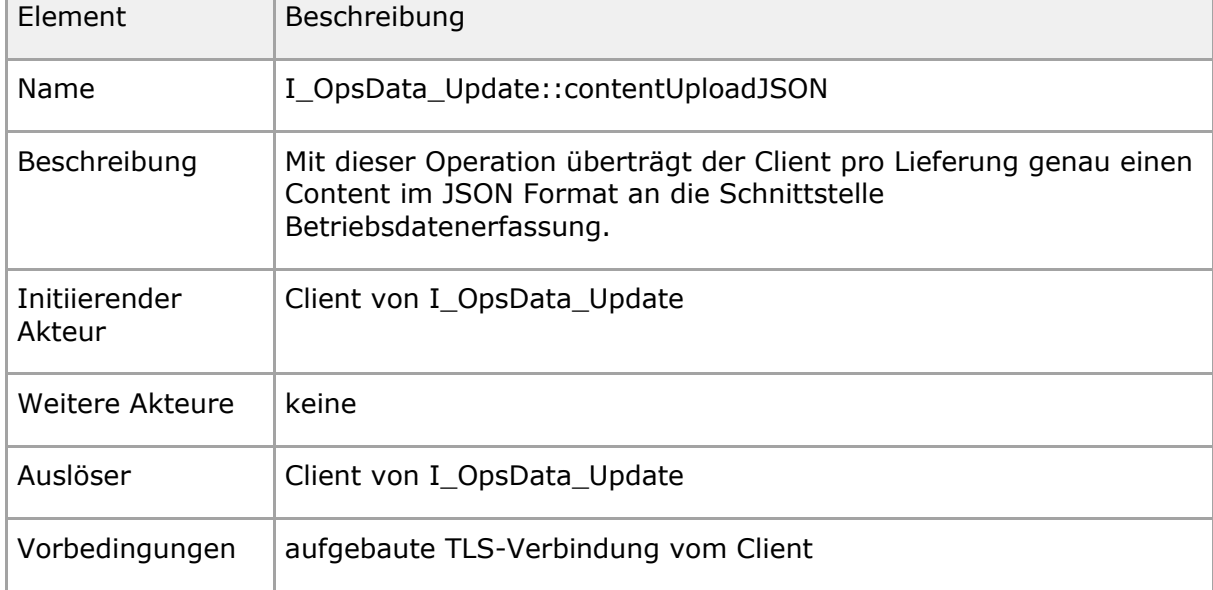

Tabelle : Tab\_I\_OpsData\_Update\_004 Operation I\_OpsData\_Update::contentUploadJSON

 $\Box$ 

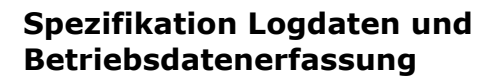

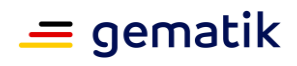

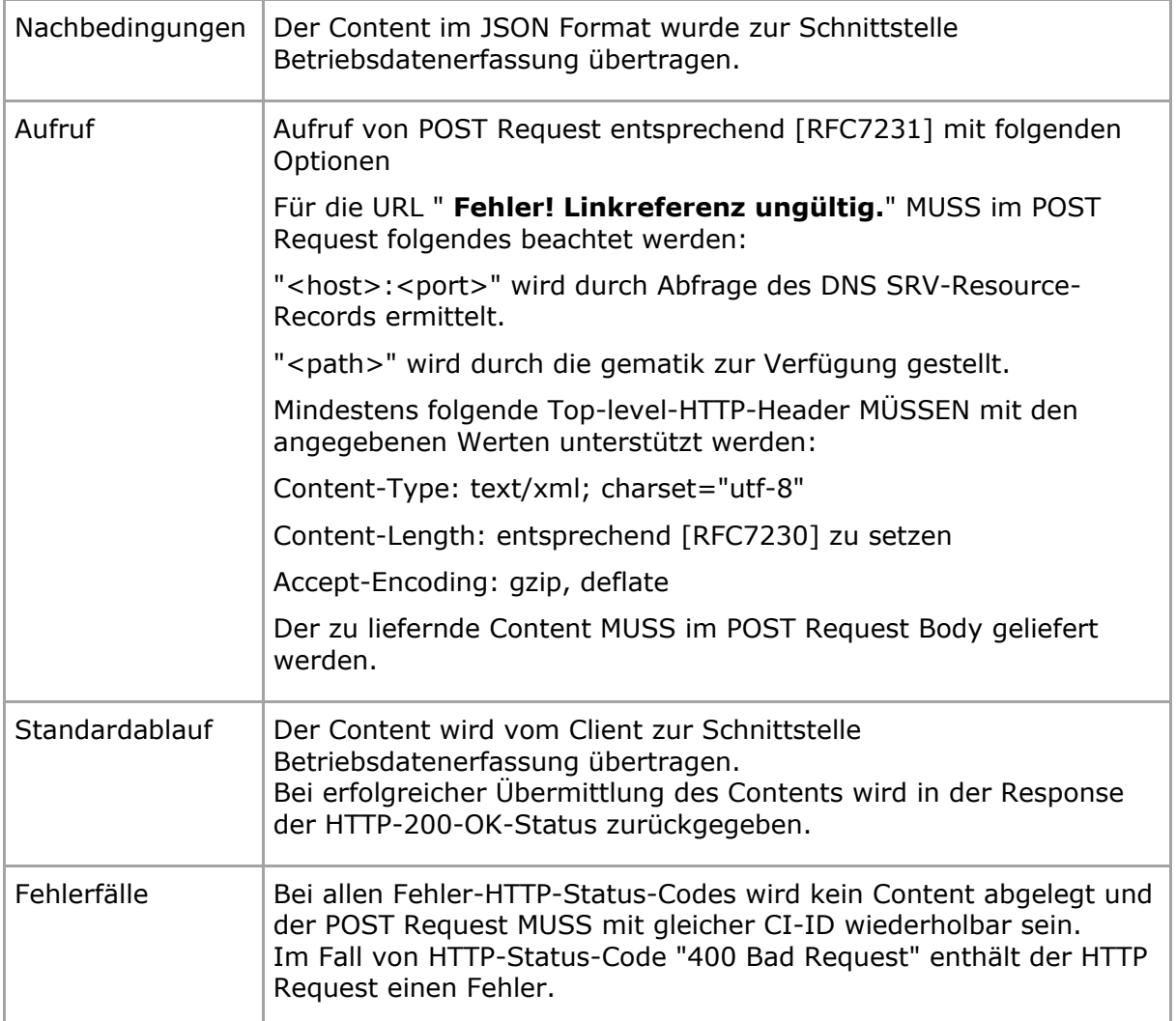

(Hinweis: Für weitere Informationen zum CI, siehe [gemRL\_Betr\_TI] Kapitel "Configuration Management".)**[**<=**]**

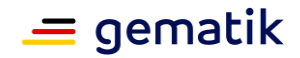

## **4 Anhang – Verzeichnisse**

#### <span id="page-13-1"></span><span id="page-13-0"></span>**4.1 Abkürzungen**

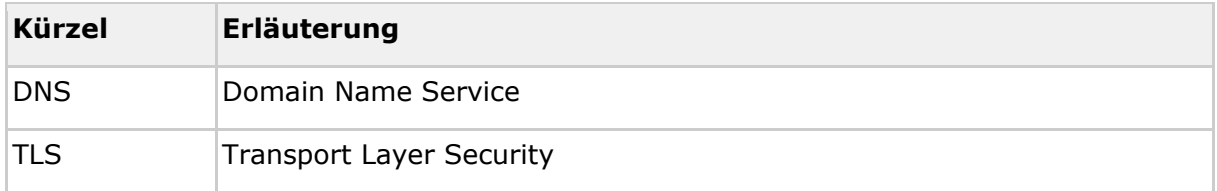

#### <span id="page-13-2"></span>**4.2 Glossar**

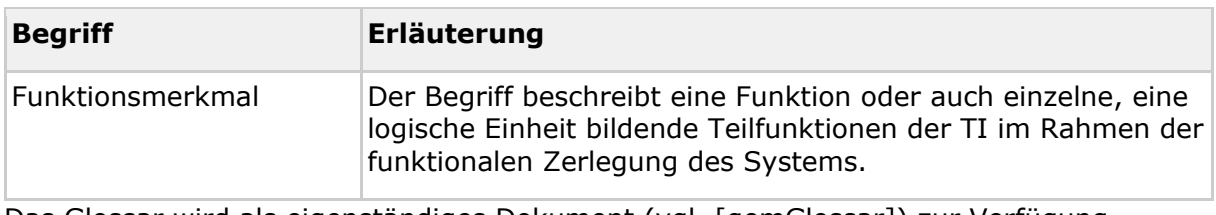

Das Glossar wird als eigenständiges Dokument (vgl. [gemGlossar]) zur Verfügung gestellt.

#### <span id="page-13-3"></span>**4.3 Abbildungsverzeichnis**

Es konnten keine Einträge für ein Abbildungsverzeichnis gefunden werden.

### <span id="page-13-4"></span>**4.4 Tabellenverzeichnis**

[Tabelle 1: Tab\\_I\\_OpsData\\_Update\\_002 Operation I\\_OpsData\\_Update::fileUpload](#page-8-1) .........9 [Tabelle 1: Tab\\_I\\_OpsData\\_Update\\_002 Operation I\\_OpsData\\_Update::fileUpload](#page-8-1) ......... 9

### <span id="page-13-5"></span>**4.5 Referenzierte Dokumente**

#### <span id="page-13-6"></span>**4.5.1 Dokumente der gematik**

Die nachfolgende Tabelle enthält die Bezeichnung der in dem vorliegenden Dokument referenzierten Dokumente der gematik zur Telematikinfrastruktur. Der mit der vorliegenden Version korrelierende Entwicklungsstand dieser Konzepte und Spezifikationen wird pro Release in einer Dokumentenlandkarte definiert. Version und Stand der referenzierten Dokumente sind daher in der nachfolgenden Tabelle nicht aufgeführt. Deren zu diesem Dokument jeweils gültige Versionsnummer ist in der

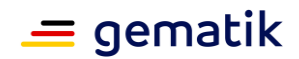

#### **Spezifikation Logdaten und Betriebsdatenerfassung**

aktuellen, von der gematik veröffentlichten Dokumentenlandkarte enthalten, in der die vorliegende Version aufgeführt wird.

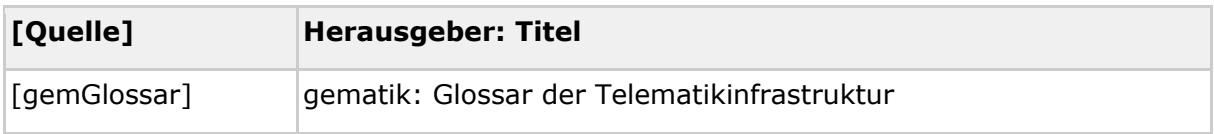

### <span id="page-14-0"></span>**4.5.2 Weitere Dokumente**

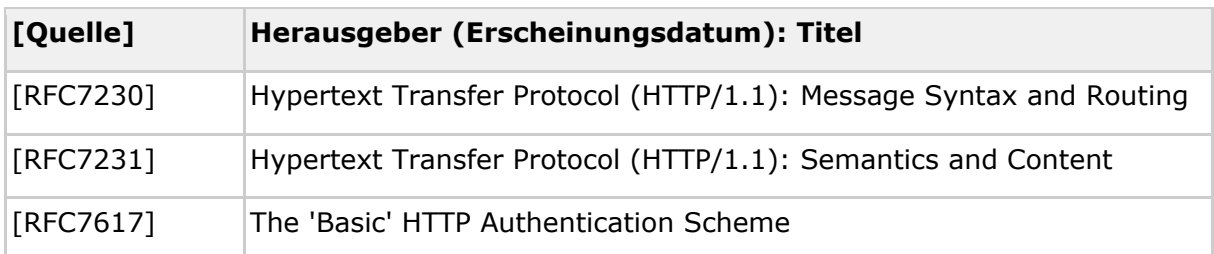